## **QSPL REFERENCE MANUAL**

PMcJ

**L. P. Deutsch** 

**B. W. Lampson** 

**University of California, Berkeley** 

**Document No. R-28** 

**Issued June 12, 1967 Revised March 1, 1968**  Contract SD-185 **Office of Secretary of Defense Advanced Research Projects Agency Washington, D. C. 20325** 

Everything described in this manual was implemented on **March LO, 1968.** 

*1* 

-.

 $\mathcal{L}$ 

 $\subset$ 

This document is a brief but complete description of a new languqge invented and implemented by the authors. **This**  language is intended to be a suitable vehicle for programs which would otherwise be written in machine language for reasons of efficiency or flexibility. It is part of a system which also includes a compiler capable of producing reasonably efficient object code **and** a runtime which implements the inputoutput and string-handling features of the language as **well** as a fairly elaborate storage allocator. The system automatically takes care of paging arrays and blocks from the drum if they have been **so** declared.

#### The Language:

 $\mathbb{I}_{\mathcal{F}}$ 

 $+$  .

 $\bigcirc$ 

**A QSfi** program consists of statements separated by semicolons. Chrriage returns and blanks have no significance in the language except that they:

1. Act as word (and comment) delimiters.

2. Are taken literally in string and character constants. Warning: This is one of the many features of the language which can cause trouble for the unwary programmer. It is quite possible to write two statements without the separating semicolon and wind up with something which is legal, but not at all what was intended. It is a general characteristic of QSPL that it islverg permissive; many things are legal which are not at all reasonable.

**<sup>A</sup>**statement may **be:** 

**1.** A declaration.

**2. A** listing control statement.

**3.** An end statement.

4. **A** function definition,

5. **A** comment, which is a line beginning (after a semi-colon or another comment) with **an** \* and ending with a carriage return (not ;). 5. A comment, which is a line beginning (af<br>semi-colon or another comment) with an \*<br>ending with a carriage return (not ;).<br>6. A FOR statement.<br>7. An IF statement.<br>8. An expression.<br>Most statements are expressions, so we w

*6.* **A** FOR statement.

7. An IF statement.

8. An expression.

Most statements are expressions, **so** we will discuss them first.

)

#### Expressions

&

**An** expression is made up of operands separated by operators. Parentheses are allowed to any reasonable depth. The operators are arranged in a hierarchy of binding strength or precedence. **Those** at \$he top of the following list are executed latest, **so**  that  $a+b*c$  is  $a+(b*c)$ .

- denotes successive evaluation. The value of the result is value of the last expression in the string. Thus a<sup>+</sup>b & c<sup>+</sup>d; or more plausibly  $f(a,b)$  &  $g(1,y)$ ; which causes bdth functions to be called in the order in which they are written.
- **WHERE**  is similar to &, but causes the following expression to be evaluated first. It **may** not be iterated. **Thus**   $f(x,y)$  WHERE  $y \leftarrow \frac{1}{4}$ ;
- **FOR**  takes the form <expression> FOR <for clause>. The expression is evaluated repeatedly under control of the for clause (see **below** for the syntax of this construct). **The** final value of the expression is discarded, and the vallue of **an** expression involving FOR is undefined. course, something like  $\mathsf{or}$  (

A[I,J]  $\leftrightarrow$  O FOR I = 1 TO N FOR J = 1 TO M is legal.

- takes the form <expression> IF <expression> ELSE <expression> takes the form expression. If expression, that capital text of the second expression is evaluated. If it is non-zero, thp first expression is evaluated. *Its* value becomes the value of the whole thing, and the third expression (which, by the way, may contain another IF), is skipped. Otherwise the first expression is skipped, and the third is evaluated. Thus  $x \leftarrow 4$  IF  $y=16$  ELSE  $x \leftarrow 5$  IF  $y \rightarrow 0$  ELSE  $x \leftarrow 6$ . If the final ELSE is omitted, 0 will be supplied.
- is the assignment operator. It ranks on the same level as'for its left-hand operand, and just below IF **for** its right-hand one. **The** right-hand operand **is** evaluated, and its value becomes the value of the left-hand one. The whole expression is then treated as though only the lefthahd side had been written.

**OR** 

*c* 

IF

is the logical or. **If** either operand is a relation (or an expression containing logical operators connecting at least one relation), then the result is 0 or 1 depending operands have ordinary values, these values are combined with the machine's MRG instruction. Thus  $a < 4$  OR  $b < 5$  is trve if either relation holds; a<4 OR **x+l** is true if a  $4$  or if  $x+1$  is not zero. In both these cases, the second operand is not evaluated if the first one **3.8** true. But  $f(x, y)$  OR z is the 24-bit logical or of z and the value of the function call. The operands of an OR are never re+ordered. on whether both operands are true (non-zero). If both

- *AMD*  EOR **is** the logical and. It is exactly the same as OR in the way it treats its operands, differing only in the result. EOR always converts its operands to values and uses the EOR instruction.
- **NOT <sup>s</sup>**the logical not. If its single operand is a relation (see discussion of OR) its value is inverted (0 becomes 1, (see discussion of OR) its value is inverted (O becomes 1 becomes 0). Otherwise, a 24-bit complement is taken  $(with EOR = -1)$ .
- $=$   $\#$  <  $\lt$   $\therefore$  > >  $\approx$  are the relations. Each one evaluates its operands and then performs the indicated test. For these and all the arithmetic operations, the operands may be re-ordered if it suits the compiler's convenience.
- MOD a **MOD** b is the remainder of a/b

Do

 $()$ .

a Alay

+ perform 24-bit integer addition or subtraction.

\*/ LSH RSH **ICY RCY** pRrfom 24-bit integer multiplication and division. **No**  test *is* made for overflow on division. me shift operations shift the first operand the number of places indicated **by**  the second operand. Vacated bits are replaced by zeros. The cycle operators do an end-around shift.

 $+ -$ GOTO RETURN (unary operators) The unary + and - do the obvious thing. *Db* is a noise word and is ignored. It may be convenient for constructions such **as** this: DO f(x,y); *GOTO* transfers t0 the **address** which is the value of its operand (see the discussion of labels below). RETURN evaluates its operand. **It** leaves the value in **A** and returns through the return link of the most recently defined function (see below). **It** this is not desired, the **RETURN** may be modified **by**  fbllowing it with **FROM** <expression>. In this case the return is to the address which is l+the value of the expression. Thus RETURN x+y FROM fcnl; the programmer should be sure that fcnl has a proper return address in it, since the compiler will not check this. The operand of **RETURN may** be omitted.

(ffunction calls). The arguments of the function are enclosed in the parentheses, separated by commas. Thus  $f(x,y+5,z)$ . Note that the function may be specified by an expression; thus  $(a+b)(x,y+5,z)$  is perfectly legal. It causes control to be transferred to the location which is the value of the expression a<sup>+b</sup> with the specified arguments. Beware. The values of the first three function mguments *are* transmitted in the **A,B,** and X registers respectively. The addresses of the values of further arguments are put into NOP instructions which follow the function call. The function is called with a POP which leaves the link in 0 and transfers to the location addressed by it. Thus  $f(a, y+5, z)$  compiles LDA  $y;$ ADD=5, **CAB; WDA** a; **LDX z; CALL\*** f. See below for **a** discussion of' function declarations. The function expects control ta be returned to the following location with the value

of the f'unction in **A.**  Note that this calling convention of the function in A. Note that this calling convent<br>is <u>not</u> the same as Fortran's. In particular, in the above example nothing the function does (within reason) c4.n affect the value of a **or z.**  It is possible to transmit the address of a or z with the reference operator, hdwever (see below).

 $(tailing).$ discussion of declarations below). The resulting object refers to the specified field relative to the address which is the value of the first operand. **Thus,** if we have DECLARE FIELD  $a(1)$ ,  $b(2)$ ; and if x contains  $143$ , then x.a refers to location 144, x.b to 145, x.a.b to 2+the contents of location 144. A tailed operand may appear on either side of an assignment operator. Cf the djlscussion of **PAGED** declaration for the treatment of **paged** blocks. **<sup>4</sup>**The . must be followed by a field name (see

(binary, same precedence as .). \$ The construct **T\$F** is almost equivalent to  $C_T.F.$  I.e., it refers to the bits of T (not the word addressed by T) selected by F. The of  $T$  (not the word addressed by  $T$ ) selected by  $F$ . word displacement of F is ignored, and **F** must not cr'oss a word boundary. blocks.<br>y, same precedence as .). The construct T\$F is<br>equivalent to@T.F. I.e., it refers to the bit:<br>not the word addressed by T) selected by F. The<br>isplacement of F is ignored, and F must not

(reference and indirection). *O\$* The reference operator takes an operand which must **be** an address (i.e. acceptable **OD** the left side of an assignment) and retwns this address as its value. Note that this implies that iteration of the reference operator is illegal (in fact it does not make any sense). The indirection operator  $\frac{1}{2}$  evaluates its operand and returns this value as an address. The sequence  $@*$  is equivalent to no operation, except that  $$$  on an address is compiled with the machine's indirect bit, and will therefore be affected by the presence of indirect or index bits in the contents of address. If we have written DECLARE FIELD  $s(0)$ ; then  $\ll$ .s is equivalent to  $\leq$   $\leq$  , with the exception noted above. *ton deep age 2* 

(subscripting). A single subscript is allowed. As with [] (subscripting). A single subscript is allowed. As wit function calls, the object being subscripted may be an arbitrary expression. If it has been declared as an array, the compiler loads the subscript into  $X$  and compiles an indirect reference through the array name. **1.e.** it expects the array name to contain the base address of the array with the index bit on. **For** any other expression, the  $\begin{bmatrix} 1 \end{bmatrix}$  operator is equivalent to  $\hat{\ }$  +. Thus  $(a-b)\begin{bmatrix} c \end{bmatrix}$  OR d]+1 compiles

LDA **a; SUB** b; **STA** t; **LDA c;** *MRG* d; **ADD** t; CAX; LDA **0,2; ADD-1;** 

## Primaries

 $\mathcal{O}(\mathcal{F}_{\mathcal{G}})$ 

 $\bigcirc$ 

The grimaries for expressions may be numbers, names, or character constants.

A number is a string of digits, possibly followed by B or D, possibly followed by a single-digit scale factor. B makes the number octal; if it is absent, decimal is assumed. Thus  $100D = 1D2 = 144B = 1B2 + 44B = 100$ .

A nane is a string of any number of letters and digits beginning with a letter. Only the first **six** characters of the name are significant. A name must be declared (see below). All names except parameters and fields are treated in exactly the sane **my** when they occur in expressions (except for subscripting) . **E.g.** a string name refers to the pointer to the string descriptor which is the value of the name. Thus, if S is a string  $S \leftarrow A + 1$ 

simply stores A+1 into S; this is probably not reasonable. Functions are provided to convert between strings and numbers.

There are about *80* reserved words (see Appendix B) which **may** not be used as names.

A chatacter constant has the form '<three or fewer pseudocharacters<sup>1</sup>, and may be used wherever a constant is used. A pseudo-character is any character other than &, or & followed by one of the following:

- 1. Another & or a '. The two are equivalent to a single & or ' in the constant.
- 2. Three octal digits. The number thus defined, truncated to 8 bits, counts as one character.

**3.** A letter. The **ASCII** (internal) code for the

letter  $+$  100B is the value of the pseudo-character. The characters are right-justified in the constant, which is filled out with blanks (0) on the left. It is an error to have more than **3** pseudo-characters in the constant.

A string constant has the form "<any number of pseudocharacters<sup>"</sup>. It is legal only in the context  $\leq$  string name  $\leftarrow$ <string constant>. **A** descriptor will be created which points

i je postavlja u objavljanje u objavljanje u objavljanje u objavljanje u objavljanje u objavljanje u objavljan

to the constant string. If the **value** of the name is 0, space will be allocated for the descriptor. Writing into the string will alter the constant.

A variety of operations are provided for converting field names into constants:

1. **A** field name F appearing in any context other than

- **F(**
- .F
- $$F$

is equivalent to a constant whose value is the word displacement of the field.

- 2. The function  $\text{FSHIFT}(F)$  has 23-the rightmost bit position occupied by F as its value. F must not cross word boundaries. The value **of** FSHIFT is a constant.
- 3. The function **FMASK(F)** has as value a constant which has one bits in positions selected by the field as its value. It is equivalent to **(-l)\$F.**  F must not cross word boundaries .
- 4. F(expression) has the value of T after the statements **T4;** T\$Fexpre **ss** ion

have been executed. F must not cross word boundaries. Any expression involving operators of precedence higher than  $\widehat{\mathbb{CP}}$  and constant operands will be evaluated by the compiler, yielding a result which behaves exactly like a constant.

## Dee larat ions

Variables are declared with DECLARE or FUNCTION statements or by appeaxing as labels. The syntax of **DECLARE** is DECLARE **[FWD or** PAGED] [INTEGER or **STRING] [ARRAY]** [EXTERNAL or ENTRY or LOCAL<sub>(3</sub>)<sup>{</sup> \terms and the stuff after the DECLARE may and  $\frac{1}{2}$  \text{ \text{ next after the DECLARE may} be repeated as many times as desired. Once FIXED, PAGED or **ARRAY** has been used it remains in effect for the remainder of the current DECLARE statement. INTEGER is assumed if it is omitted, but once **STRING** has been used it remains in effect until INTEGER appears again. Each name in the namelist may be

preceded by \$ (which makes it **an** entry) or by \* (which makes it external, i.e. prevents storage from being assigned for it). If **ARRAY** is present, a name may be followed **by an** expression in parentheses (or brackets). Thus

**ARRAY A[12]**, **B[X12+14]** 

If FIXED **is** absent, this construct makes the DECLARE an executable statement; every time it is executed, the expression will be evaluated and that many cells assigned for the array. base address of the region assigned, with the index bit set, **will** be stored in the name. Any previous storage assigned to the name will not be released automatically. The programmer must release it explicitly, if he wants to, with the FREE function. The system does not check to see that an array declaration is executed before the array is referenced, or that the program does not skore other things into the array name. If either one of these things happens, a mess will probably result unless the programmer knows what he is doing. If a name is declared ARRAY without,ang storage being assigned, the system **will** assme that its value is a pointer to an array with the index bit set. I.e., it **will** compile The

LDX  $I$ ; LDA\*  $A$ ; STA  $B$ for  $B \leftarrow A[I]$ .

I' **t** 

 $\bigcirc$ 

Example :

D&XARE **INTEGER** a,b, **STRING d,** \$gl, g2, EXTERNAL g3, **g4, ARRAY** e(x+y[4]), **INTEGER** c(l0); declares two scalar integers, one integer array which **will** be assigned 10 locations when the declaration is executed, two local scalar strings (d and g2), one local string array which will be assigned  $x+y[4]$  locations when the declaration is executed, one scalar

string which is an entry **(gl),** and two scalar strings which are assumed to be defined elsewhere  $(g3 \text{ and } g4)$ .

If a name is declared with FIXED **ARRAY,** thus:

**DECLARE** FIXED **ARRAY** A[20], **B[30];** 

**this** causes the number of words specified to be allocated by the compiler and the location addressed by the name to be initialized to the address of the block allocated with the index bit on. This declaration is equivalent to

DECLARE ARRAY A[20], **B[10];** 

except that it is not **an** executable statement but is done once and **for** all by the compiler. not an<br>compil

A name on an array may be declared paged by putting the word PAGED in front of its declaration. This attribute, once mentioned, applies to all the names declared following it in the same statement. space **will** be allocated for it on the drum when the declaration is executed, and all references to it thereafter will be made to<br>the drum. Correct access to the array will be obtained only if<br>it is subscripted in the usual way:  $A[T]$ . It is <u>not</u> true that<br> $(A+1)$  [I] is equivalent to the drum. Correct access to the array will be obtained only if it is subscripted in the usual way: A[I]. It is not true that  $(A+1)$  [I] is equivalent to  $A[1+1]$ , for example, as is the case for core arrays. If an array is declaration. This attribute, once mentioned, to all the names declared following it in the same state-<br>If an array is declared PAGED (not a FIXED array, of course), ill be allocated for it on the drum when t

If a **name** declared paged is not an array, the only effect is that when it is tailed the system will assume it contains a drum address. Such an address can only be correctly obtained with PMAKE (see below). It is the programmer's responsibility to see that:

- a. It does contain a drum address generated with **FMAKE**.
- b. The field name used for tailing has a word displacement less than the **block** size specified by the **FMAKE.**  Unpredictable errors will occur if this rule is not observed.
- c. No arithmetic is done on the address. **A** construct **like** (P+2) .X is not legal if P is paged. result in P being treated as though it were not p8ged. done on the address. A construct<br>not legal if P is paged. It will<br>g treated as though it were not

Declarations of fields are not affected by PAGED. (\$) should not be used on a PAGED pointer. Indirection

When *a* name is declared to be a string, a single storage location is reserved for it unless FLXED has been used. Strings are specified, however, by four-word string descriptors. The address of such a descriptor must be put into the string variable before it **is** used in any string operation. For non-FMED strings, this is usua.lly done with the **SETUP** function, **possibly**  preceded by a MAKE:; alternatively, the address of a descriptor obtained in some other way can be used. If a string variable is not progerly initialized, the consequences of using it in any string operation are likely to be serious.

If a string declaration is preceded by **FIXED,** the **four-word**  descriptor is assigned by the compiler and its address is the initial value of the string. If a FIXED **STRING** is followed by a parenthesized expression, that many characters are allocated **for** the string and the descriptor is initialized to point to the area thus allocated. Example:

allocates sttring descriptors for **8 snd T; they must be set up to**  point to strings by SETUP. It also allocates *5* characters for U and *240* for V and sets up the descriptors properly. DECLARE FIXED STRING  $S, T, U(5)$ ,  $V(240)$ ;

An integer may be initialized by following its name with *c* constant or *c* name. Thus,

DECLARE  $A \leftarrow 3$ ,  $B \leftarrow 14$ ;  $C \leftarrow A$ ;

makes 3 the initial value of **A, 14** the initial value of B. Of course, any expression which can be evaluated by the compiler may be used as a constant. This is not the same as a **PARAMETER**  declaration (see below). The use of this construct is not recommended if the program changes the values of the variables, since the program must then be reloaded in order to be restarted. e initi<br>valuate<br><u>not</u> the<br>this co

**<sup>A</sup>**FIXED **ARRAY** can be initialized in the same way:

 $DECLARE$  **FIXED ARRAY**  $A[10] \leftarrow 1, 3, 5, 7, 11, 13;$ The first six elements of **A** are initialized **as** indicated. The remaining four elements are initialized to 0.

A string or a fixed string array may be initialized in the same way, but the initial values must be string constants. Warning: Writing into initialized strings will destroy the contents.

If any declaration causes space to be allocated at the point in the **progpam** where the declaration occurs, a branch over it is compiled. Declarations may therefore be freely interpolated in the program.

Another form of DECLARE is the following:

DECLARE FIELD name (constant[: constant<sup>(3)</sup> constant]) which defines a field. Lots of fields can be defined if desired. The first constant specifies the word displacement of the field, the

DECLAhE **FIELD** a(0) ,b **(l),** c (2), c1(2:0,5 ), c2( 2: 3,20) ,xyz (2:12,23) ; defines six fields. The last three might be thought of **as** subfields of c, but they do not have to be used in this **way.**  p were a pointer to a three-word data object, for example, then p.xyz would refer to the last 12 bits of the third word of the object. Such objects can be created from nowhere with the MAKE function or, of course, may be allocated by the programmer. If

Names declared as FIELD are output to DDT with their word displacements as value. **If** they appear not following a ".", they are treated as constants equal to their word displacements. Thus,  $\oint (ptr+b) \equiv \oint (ptr+1) \equivptr.b$ .

The declaration

 $\bigcirc$ 

DECLARE PARAMETER cl $-1$ , c2 $-2$ , c3 $-3$ ; makes the names cl, c2, c3 equivalent in all ways to the constants  $1,2,3$  for the rest of the program. Any constant may appear on the right of the *c.*  Note again that any constant expression may be used where a constant is required. May  $F_{3}$  rightland

The declaration

DECLARE **INTEGER** Q=R, S=T[3] is legal only if R has already been declared and T has already been declared as a fixed array. It causes **Q** to be assigned to the same location as R, S to the same location **as** T[3].

**<sup>A</sup>**f'unstion **is** defined by

 $F\text{UNCTION name}(\text{arglist});$ 

Each argument in the arglist can be preceded by INTEGER, STRING or **ARRAY** and **is** declared automatically. INTEGER is assumed unless otherwise 9;pecified. If **ARRAY is** specified, the index bit **will**  be merged into the value supplied. **A** name can be redeclared in a function definition (this is illegal in any other context), but only if the redeclaration exactly matches any previous declaration. The system creates a return link by prefixing the function name with X. The statement FUNCTION f(a, ARRAY b, STRING c) would compile STA a; **CBA;** *MRG* = **2B7; STA b; STX C;**  mx 0; **STX** Xf;

If additional arguments ,IWEGEB *8,* e were supplied, the code

The function name itself is also declared by this statement. **<sup>A</sup>**storage location is reserved for it, and the address of the first word of the function (STA a above) is put into this address. **LDA\*** 1,2 **STA** d; LDA\* 2,2; **STA** e; **would** be added.

The link may be specified explicitly, if desired, as follows: FUNCTION  $F(Q, R)$ , LINK W;

No explicit provision Is made for recursive functions. However, stnce the return link is available, the programmer can save and restore it himself. If a function call appears in a complex expression, it is not safe to re-execute the expression<br>inside the function, since the expression may use temporary<br>locations which are <u>not</u> saved when the function is called.<br>Beware. inside the function, since the expression may use temporary locations which are not saved when the function is called. Beware.

**<sup>A</sup>syrnbol** is declared as a label by writing it at the beginning of a statement followed by a colon. It is treated exactly like a function name: a storage location is reserved for it and initialized to the address of the first instruction of the statement. Any statement can be labeled. A label is assumed to be **an** integer scalar. If we have **A:** ... ; **GOT0 A;**  this will aompile **:A** BSS 0; . . . ; BRU\* A; . . . ; A ZRO **:A; so** that the right thing happens.

These conventions **for** arrays, strings and labels **make** it very easy **for** them to be transmitted as arguments.

#### Control Statements

The construction

IF expression DO;

ELSEIF expression DO; ELSE **DO;**  ENDIF; repeat 0 **or more** times 」<br>】 optional *1* 

The construction

FOR for clause DO;

HNDFOR ;

is also allowed. The arbitrary sequence of statements balanced with respect to FOR and ENDFOR which is symbolized by the dots is executed repeatedly under control of the for clause, whose syntax has three forms:

 $\langle$  -  $\langle$  expression WHILE  $\langle$  expression  $\rangle$ which causes the value of first expression to be assigned to the name and the second expression tested each time around the loop. When the test fails (value of the expression=O) repetition stops. The assignment and test are performed once before the loop is executed ;

 $\langle$  anne $\rangle$   $\leftarrow$   $\langle$  expression $\rangle$ ,  $\langle$  expression $\rangle$  WHILE  $\langle$  expression $\rangle$ which is the same as the first form except that the first expression is used for the first assignment, the second one thereafter;

 $\langle$ name>  $\leftarrow$   $\langle$ expression> [BY  $\langle$ expression>] TO  $\langle$ expression> with the obvious meaning. If the BY is omitted, an increment of 1 is assumed. Repetition continues until the name is greater than the TO expression, unless the latter is a negative constant, in which case it continues until the name is less. **A** test is performed before the loop is executed for the first time. The special cases

 $I \leftarrow \leq$   $\leq$   $I \cup N$ 

I  $\leftarrow$  <expression> BY -1 to 0

are recognized and compiled more efficiently.

#### Miscellaneous Statements

 $\bigcup$ 

Listing may be controlled with the statements LIST and NOLIST. Either may be followed by SOURCE, CODE **or** BINARY, and turns on **or**  off the specified form of output. It is not a good idea to turn binary output on and off, since this will in general result in an unloadable result.

**<sup>A</sup>**program should **be** terminated by an END statement.

## Special Functions

The following special functions are a standard part of the language. They provide all the built-in storage allocation, string handling and input-output facilities. If more elaborate facilities are required, recourse may be had to machine-language routines. necessary linkages are described under function calls and declarations above.

#### 1. Storage allocation functions

 $MAKE$ (expression) creates a block of storage of the length specified by the expression (but of at least two cells) and returns a pointer to this block *as* its value. In fact, one extra cell **is**  assigned by the system; the user should keep his hands off this cell, which is the one before the one pointed to  $\bigotimes_{k=1}^{n}$  the value of the MAKE function. An alternate **form** is MAKE(expression, array name) which assigns the block out of the specified array, which must have been properly initialized beforehand by a call of SETARRAY(expression, array name); in this case no prefix word is created. Only blocks of the size specified in the call of SETARRAY can be assigned in this way. Blocks of any size can be assigned by a simple MAKF:.

**To** allocate space on the drum the function **FIMAXE** should be used. It is exactly like MAKE, except that the second argument, if present, should be a paged pointer to an object near which the new space should be assigned if possible. Proper use of this feature will greatly improve the efficiency with which paged objects are accessed. See the discussion of the PAGED declaration for further information about the proper use of addresses obtained from PMAKE.

**To** release a block of storage, do FREE(expression) **(or**  FREE(expression, array name)), where the value of the expression is a pointer to the block. The function has no meaningful value. The storage allocator will attempt to coalesce freed blocks, but

since it cannot move blocks around, it is possible to fragment storage hopelessly by acquiring and releasing blocks of many different sizes in an indiscriminate manner. If the system **runs**  out of space, it will complain and quit. Note that **FREE(MAKE(4))**  acquires and immediately releases a block of four words. exactly equivalent to NOP (except for timing). FREE also works for **drum** space. It is

To copy one block of storage into another one of equal size, use **BCOPY(expression,expression)** . The first expression is a pointer to the source, the second to the destination. These must be pointers acquired by MAKE (or carefully fabricated) since the length of the block is determined from the contents of the extra hidden word provided by MAKE. The source block **must**  have been created by a MAKE with a single argument.

## 2. Paging facilities and functions

*CI* 

allocate and access a large (up to  $2^{19}$  words) address space. by buffering parts of this address space between core and **drum**  in fixed-size pages. The user can specify the page size, the amount of core space to allocate for buffers (which can be changed dynamically during execution), and the size of the address space; individual pages may be locked into core for a time and later allowed to be swapped out again; the user's paged data may be divided into a number of categories, which allows more efficient allocation of space by grouping objects of the same category on the same page. The paging facilities provide a means for the user to

At the time that INIT is called (see the **INITIALIZE**  function in section 6), certain cells in the runtime are examined to determine the setup of the paging logic. The names of these cells are all pre-declared **EXTERNAL.**  The cell NPL contains the page size **as** a power of 2, which must be between 8 and 11. The cell **NF'G** contains the size of the desired address space as a multiple of  $2^{NPL}$ : the size cannot exceed  $2^{19}$ . NPG contains a zero, it is assumed that no use will be made of the paging logic, and **any** calls on it will produce error comments.

The cell NPB contains the number of core buffers to be provided. If it contains 0, all available space will be used for buffer. The cell **NFC** contains the highest category number which will be used. access machinery, BRSs 124-127, is to be used for storing paged<br>data, or a negative number if a <u>random file</u> called /\$QPDATA is to be used; the former is somewhat more efficient, especially if the addiress space is large, but the latter can be accessed by other programs via the ordinary file machinery whereas the former cannot. The cell **FM** contains a positive number if the direct drum

D

A few other cells are of interest. The cell PCAT is examined whenever a call is made to PMAKE. If it contains a non-zero number, the new block **will** be allocated on a page reserved for data of the designated category. If it contains a zero, the new block will be allocated on some convenient page without reference to category. **A** call of **IMAKE** with a valid drum address as the second argument takes precedence over the setting of PCAT.

A page may be locked into core with  $LOCK(X)$ , where X is a drum address; the value is the corresponding core address, which is guaranteed to remain valid until the page is unlocked. function UNLOCK(A), where A is a core address, stores the corresponddng drum address in a. cell called PADDR and returns the old lock count (which is incremented by LOCK and decremented if non-zero by UNLOCK) as value; it is all right to UNLOCK **an**  unlocked buffer. The cell NUP always contains the number of buffers which are not locked at the moment. The

Page buffers are allocated downwards (towards low-numbered addresses) from the initial setting of a cell called ESTORG; the bottom of the buffer area is put into the cell EARRAY by the INIT operation. If the user wants to reduce the amount of space available for buffers, he may use  $BPUT(X)$ , where X is a core address in a buffer. The buffer will be returned to the pool of space available to the core allocator **(MAKE).** The converse operation is  $BGET(X)$ , which restores the buffer for use by the paging logic. Note that the buffer area is defined

at **INIT** time (as the NPB X  $2^{NPL}$  cells just below (ESTORG)  $-2^{NPL}$ and **BPUT** and BGET may only be used on addresses in this range. **INIT** allocates space up **from** BSTORG for tables for the **drum**  allocator, leaving the first unused cell in **SARRAY.** Thus **SARRAY and** EARRAY bracket the core not used by the paging logic after **an** INIT, while BSTORG and **ESTORG** bracket the core available to it before an INIT.

3. String handling functions

**<sup>A</sup>**string is described by a four word descriptor which specifies the beginning and end of the area assigned to the string, the reader pointer, and the writer pointer. The function SETUP(string name, size) will obtain a block of the specified size and set up the descriptor pointed to by the string name to point to that block. If the name contains 0, a descriptor will also be created. The alternate form SETUP(string name, size, expression) will make a descriptor which points to the specified number of characters starting with the word pointed to by the expression. The storage allocator is not invoked (except maybe to create the descriptor); it **is** the programmer's responsibility to ensure that the proper amount of space is in fact available.

SETS(name, expression, expression). The first expression specifies the reader pointer, the second the writer pointer (which must be greater; if it is not, the reader pointer is set equal *to* the writer pointer). Characters are numbered starting at 0. To set the reader pointer only, use SETR(name, expression). To set the writer pointer only, use SETW(name, expression). *To* obtain the length of a string (writer pointer - reader pointer) use LENGTH(name). None of these functions except LENGTH has a meaningful value. To set the reader and writer pointers of a string, use

reader pointer, use GCI(name). If there is no next character, there will be an error comment and a halt. To avoid this, use the alternate form GCI(name, expression) which evaluates the specified expression on failure, **Often** it will be a GOTO, but it need not be. This convention is also used for the next four functions. GCD(name) reads a character from the end of the string and decrement the writer pointer. WCI(expression, name) writes the character specified by the expression on the string To get the next character from a string and increment the

specified by the name. It fails if there is no room. WCD(expression, name) writes the character on the front of the string, at the location of the reader pointer, **and** fails for the **same** reason. These functions have the character written *as* their value. APPEND(name, name) appends the second string to the first one, and fails if there is not room. It has no meaningful, value. GC(name) yields the next character of the string, but does not advance the reader pointer. It never fails, but yields junk if the string is empty.

moves the contents of b (presumably a pointer to a descriptor) into a. To copy the descriptor, the BCOPY function can be used, since string descriptors are just 4 word blocks:  $BCOPY(b,a)$ . To copy the string, use SCOPY(b,a). a will be initialized first as though **SETS(a,O,O)** had been executed. The expression a+b (where a and b are string names) simply

convert a number N to a string S, write *CNS* **(N,S);**  converts a signed number to its decimal representation, producing only enough digits to accurately represent the number. To cohvert a string S to a number, write **CSN(S).** To This

## $4.$  File-naming functions

**h** 

 $\bigcirc$ 

A file is opened for input with INFILE(string name, expression); the string contains the **full** name of the file. This function requires the presence of an expression which is evaluated in case of failure. Its value is the file number. OUTFILE(name, expression[ ,expression]) does the same thing for output. The second expression is the option word which **BRS** 16 takes in **A.**  It will be assumed to be 0 if not supplied. Both of these operations leave in the location FTYPE the type word returned by the **BRS,** in case of failure, the error word returned by the BRS is in location ERROR.

To acquire file names, use INNAME (name, expression) and OlJTNAME(name, expression), both of which collect the name from the teletype and write it on the end of the string supplied.

Both evaluate the expression in the event of failure, and have the terminating character as value.

To close a file, do CLOSE(expression); the expression's value should be the file number. **To** close all files, do **CLOSALL** ().

## *5.* Input-output functions

To read a character, use CIN(expression); the value of the expression should be the file number. This function simply does a CIO. Its value is the character read. To write a character, **use COUT(expression[,expression]);** file **1** is assumed if not specified. This function has the character written as argument. To read and write a<sup>t</sup> string, use WIN and WOUT in exactly the same way. To write a string, use SOUT(name[,file]). To write carriage returns, use CRLF(expression[, file]); the expression specifies how many should be written.

To read a number, **use** IIN(file[,radixl). Decimal radix is assumed. To write a number, use IOW(expression). Extra arguments, in order, are the file (1 assumed), the radix (10 assumed) and the number **of** characters to be written (-1 or free format assumed). Characters are discarded from the left; the number is filled out on the left with blanks. **<sup>A</sup>**sign is supplied if the number is negative.

#### 6. Miscellaneous functions

*C'* 

There are three argumentless special functions of general interest. **INITIALIZE()** initializes the **QSPL** storage allocator, taking all the space between the contents of **BSTORG** and the end of core **for** itself. The GO command automatically sets up **BSTORG** to point **lOOB** cells beyond the end of the **program.**  If you want some space for patches or whatever it is all right to increase it.

Since the GO command does not call **INITIALIZE,** the compiler provides **an** INITIALIZE as the first instruction of the user's

## c.) <LOAD name, name,...,name.

loads the specified files with DDT after installing the **QSm**  runtime first. The files should be ordinary legal DDT binaries; they need not have been produced by **QSPL.**  When the last file has been loaded, the remainder *of* core is automatically assigned to the invisible storage allocator array called **SARRAY.**  should *not* be used by the programmer. Note that QSPL binaries can be loaded by an independent DDT if desired. If they use no runtime features they will run without difficulty. Alternatively, the runtime can be supplied manually. Appendix **A** explains how to do this. Note that runtime features are invoked by every builtin function except **CIN,** COW, **WIN,** WOW, CLOSE and CLOSALL, by the use of strings for arithmetic, and by array declarations. Except for these features, only the call pop need be supplied. It is the first one; a BRU\* 0 in location 100 will suffice. It

#### *<Go*

transfers control to DDT. If the program does not call INITIALIZE, do not forget to do INIT; U before running it. transfers control to D<br>do not forget to do IN

#### aDIT file name

transfers control to QED after reading in the specified file. **Thus,** an edit, compile and load sequence can be achieved without ever leaving the shelter of the **&SF%** command language.

The compiler contains a number of internal tables whose overflow is not checked for. These tables have been allocated rather generously, but could be overwhelmed by an excessively grandiose statement. To avoid such a disaster, it would be wise to limit the length of statements to 2 or **3** lines.

#### **APPENDIX A**

#### Runtime Details

At the end of this appendix is a complete list of the runtime **pops:** opcodes, mnemonics, and calling sequences. The body of the appendix is devoted to *a* description of **QSm**  conventions for strings, core allocation, and drum allocation. Hate that programs which **do** not use:

strings

any special functions other than **CIN, COW, WIN, WOW,**  CLOSE, CLOSALL

declarations of non-fixed arrays or **PAGED** quantities can run without any of the runtime except the **CALL pop,** which is opcode **100.**  Putting BRU\* 0 into location 100 **will** take care of it.

To load the **QSPL** runtime with an independent DDT, rather than with the LOAD command in QSPL, simply load the file ()QRUN with **;T** like any other binary file. Before running the program, put into the cell SARRAY (declared external in the runtime) 1+ the address of the first available cell of core, into **ESTORG**  the last available cell of core. When the INIT pop is executed, the *Q,Sm* allocator will take over all of core between **(SARRAY)**  and **(ESTORG).**  If the program does not call the MITIALTZE function, be sure to do **INIT;U** before starting it up if **you**  make any use of the storage allocator.

## Strings

A QSPL string descriptor consists of four words, each of which is a character pointer **(3\*** word address + 0, 1 or 2). They are:

pointer to character before first character of space

allocated to string.

reader pointer for string.

writer pointer for string.

pointer to last character of space allocated to string.

I - I

ISD creates such a descriptor. RSD, RSR and RSW set reader and writer pointers. Characters are counted from 0. RCS reads the characters between reader and writer pointer, WCS writes characters between writer and end pointers. RCB reads characters between writer **and** reader pointers. WCB writes characters between reader and beginning pointers. **A** variable declared **STRING** must contain the address of a descriptor when it is used in a string operation.

## Paging Logic

**<sup>A</sup>**valid drum address has bit 3 off and bit 4 on; bits 0-2 are ignored and bits 5-23 comprise the actual virtual address. **CFA** and CEI are used to translate such addresses into core addresses; if the desired page is not in core, it is read in (which usually involves writing out some other page). CFAS and **CEIS** do the same, except that they **also** set a flag associated with the buffer to ensure that the page will be rewritten on the drum before a new one is brought into the buffer.

#### Core Storage Allocation

**<sup>A</sup>**block allocated by a (non-fixed) array declaration or by a single-argument call of MAKE contains one more word than was requested by the user. The extra word, which is the one immediately preceding the zeroth word of the block, contains the total length of the block, including the extra word. *The* top two bits are used by the storage allocator: . tion or by<br>than was<br>one immediat<br>total length<br>bits are

bit *0 is* on if the block is free.

bit 1 is on if the next lower block is free. Blocks allocated by a FXED ARRAY declaration or a two-argument bit 1 is on if the next lower block<br>Blocks allocated by a FIXED ARRAY declara<br>call of MAKE do <u>not</u> have this extra word.

**An** array being used for storage allocation (i.e. one **set**  up by **SETARRAY,** or the SARRAY array) has the following form:

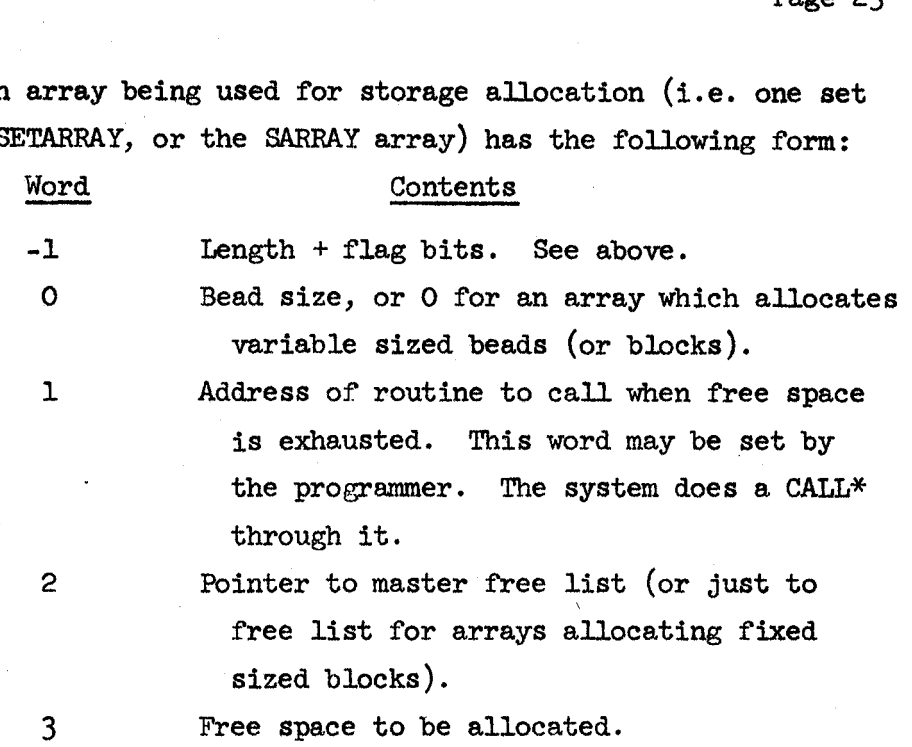

The free list for a fixed block size array starts at the second word of the array, is linked through the first word of each free block, and terminates with a zero.

The master free list for a variable block size array uses one block for each block size. Three words of this block are **Used.** 

-1 Length + flag bits.

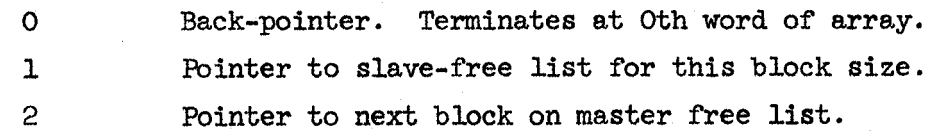

**The** blocks on a slave-free list are all of the same size. **Two** words of each are used.

**-1** Length + flag bits.

0 Back pointer on slave-free list.

**1** Forward pointer on slave-free list, or 0.

The last entry on the master free list may be for block size 2. In this case the third word is not available, but it **is** not needed, since the master free list is sorted **by** decreasing block size, and the smallest possible block size is 2.

The situation is illustrated in Figure 1.

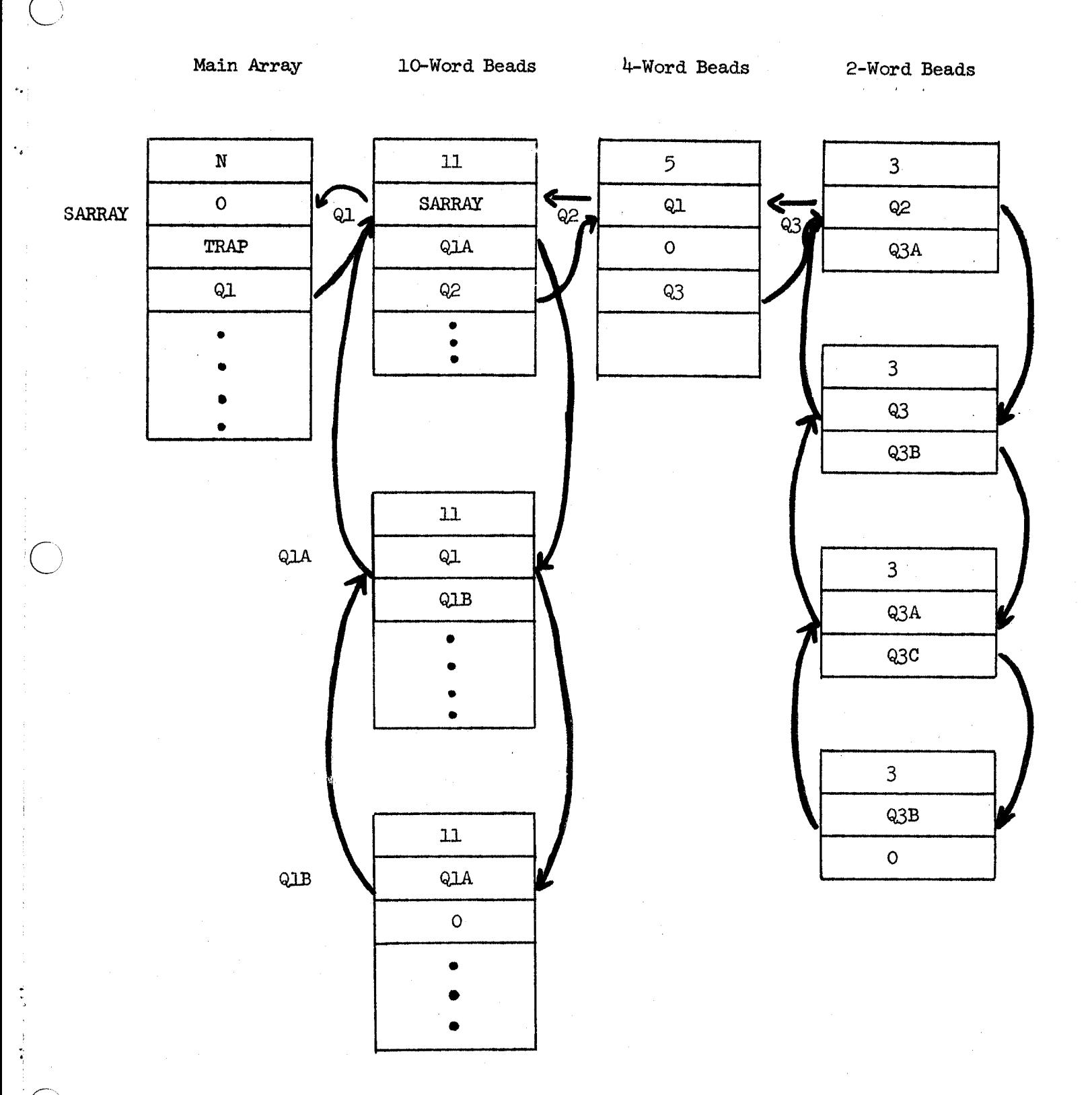

 $\bar{\bar{\tau}}$ 

I  $\mathbb{I}^{\mathcal{N}}$ 

> Figure 1: Pointer structure for an **array** allocating vaxiable size blocks. The top **row** *is* the master free list, the columns slave free lists.

## QSPL RUNTIME POPS

**Jk** on mnemonic means thqt all central registers not used to return results are destroyed.

+ on mnemonic means that all central registers are cleared.

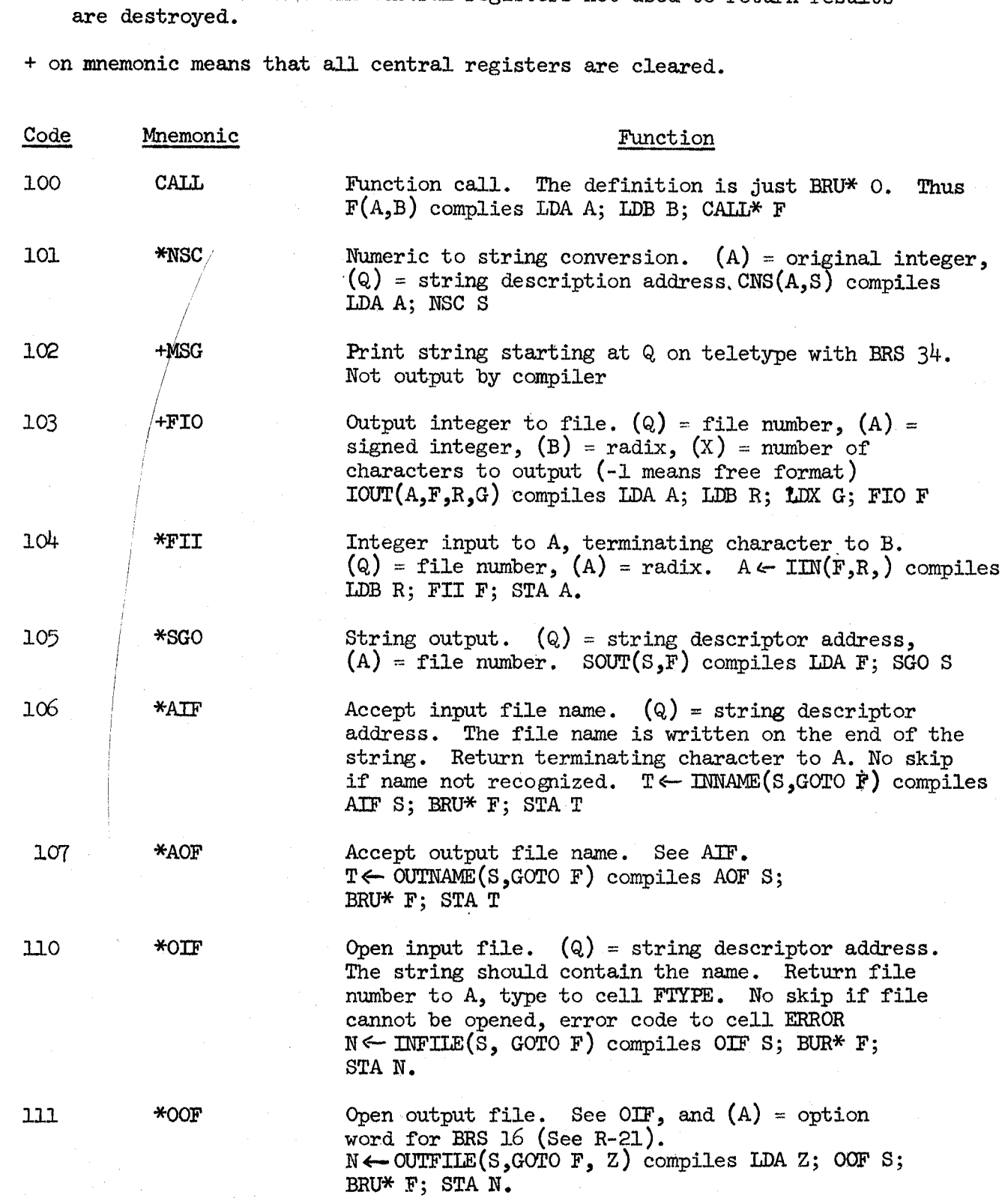

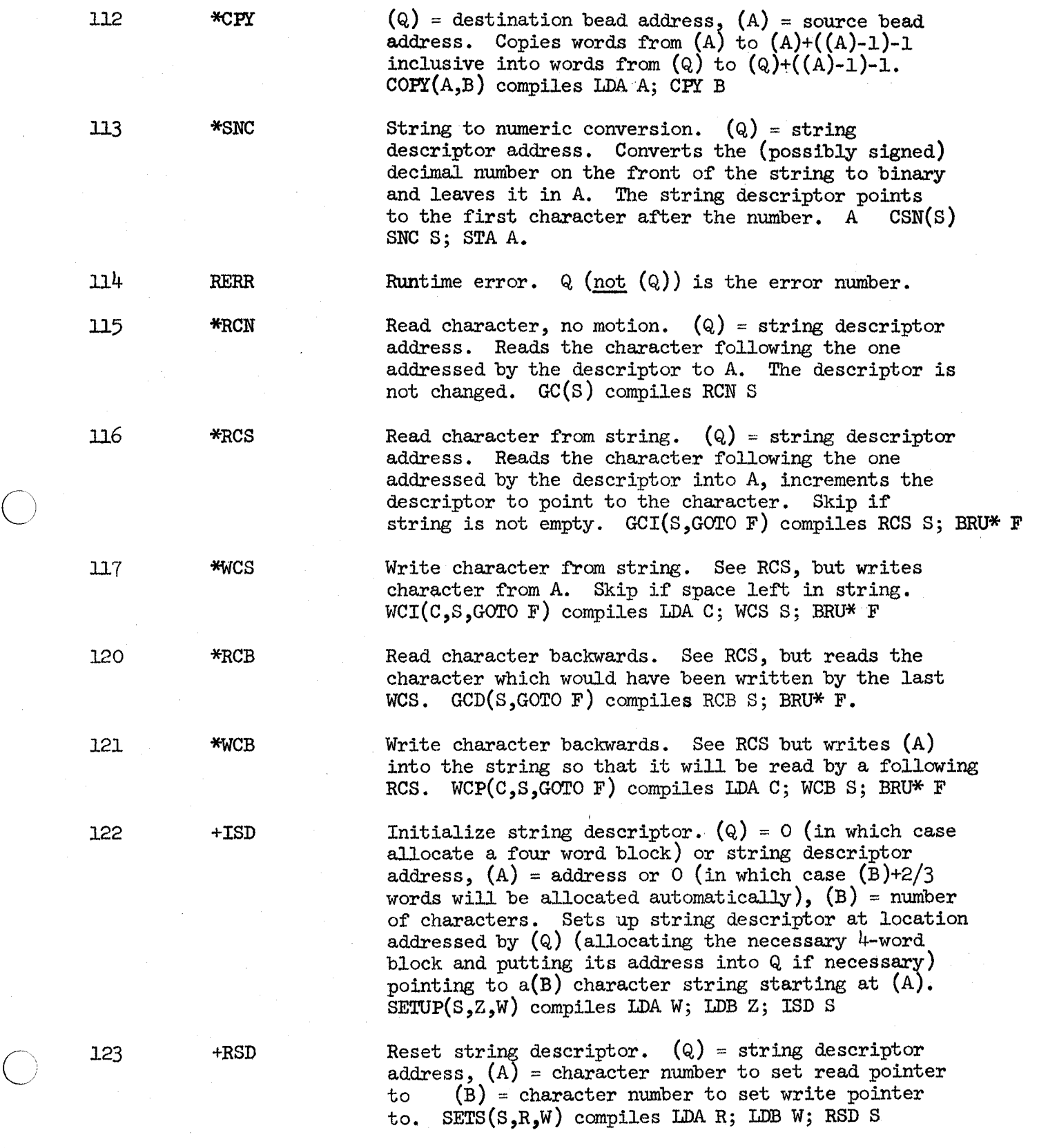

**c** 

۰.

 $\ddot{\cdot}$ 

 $\frac{\bullet}{\mathcal{P}}$ 

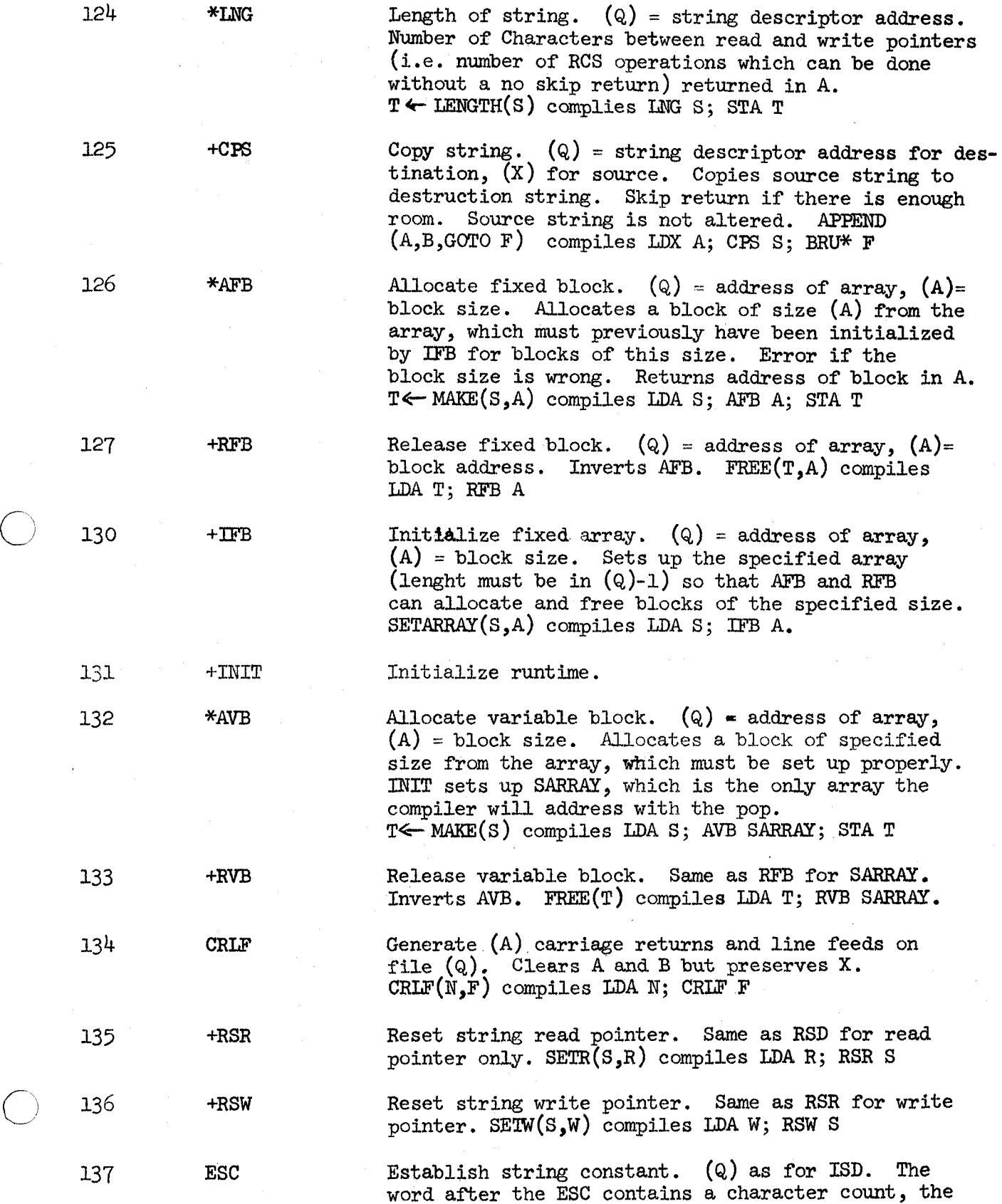

**'v** 

 $\circ_{\scriptscriptstyle\mathcal{O}}$ 

 $\ddot{\cdot}$ 

 $\ddot{\phantom{a}}$ 

following words the characters packed  $3$ /word. The string descriptor is set to point to this string and control returns to the word following the last word of the string.

**S** <- "ABCD" compiles **ESC S;** DATA 4; **ASC** 2, ABCD.

**140** 

**CEA** 

**CEI** 

CEAS

CEIS

\*APB

**141** 

**142** 

1.44

145

 $143$ 

**c,** 

Compute effective address for paged object.  $(Q)$ = Uompute effective address for paged object. (Q)=<br>drum address. Core address of object returned in X. **A** preserved, **B** destroyed. The vaidity of the core address is guaranteed *only* until the next paged storage pop. Use CEAS if object is to be modified. A  $\leftarrow$  P.X compiles CEA P; LDA X, 2; STA A.

Compute effective address, indexed. Same as CEA except that  $(X)$  is added to  $(Q)$  to get drum address, Use CEIS if object is to be modified. A+P[I] compile LDX I; CEI P; **LDA** *0,2:* **STA** <sup>A</sup>

Compute effective address for above. Same as CEA, but for storing into object. P.X $\leftarrow$ A compiles LDA A;CEAS P; STA **X,2** 

Compute effective address, indexed for store. Same as CEI, but for storing into array. P[I]+A compile LDA A; UXX **J;** CEIS **P; STA 0,2.** 

Allocate paged block.  $(Q)$ =drum address near which block will be assigned if possible, **(A)** =block size. Address of block returned to A. If the block size is less than the page size-5, the block will lie entirely on one page; hence, the core address can **be used** directly as *a* base address to access all the words of the block. Otherwise, a separate CEA or CEI is required for each reference. A **PMIWE(N,X)** compiles **LDA** N; AJJB X; STA A

 $+MRF$ 

Miscellaneous runtime functions. The effective address  $Q \text{ (not (}Q\text{))}$  determines the function. following values of Q are currently in use: The

1 **(LOCK)** (A)--dmun address. **The** page on which this address lies is brought into core if not already there, and a lock count on %he page buffer **is** incremented, preventing the **page** from leaving core. The core address is retruned in **A.**   $X \leftarrow \text{LOCK}(Y)$  compiles LDA **Y**; MRF **I**; STA **X**  2 (UNLOCK) (A) =core address. The lock count on the buffer is decremented; the corresponding drum address is stored in **PADDR** and the old value **of** the lock count is returned in **A. XEUNLOCK(Y)** compiles **LDA Y;** *MRF* **2; STA X**  . The<br>decreme<br>m addre<br>old val<br>urned i

- is returned for use by the in-core **storage** allocator. **All** registers are cleared. **BHIT(X)** compiles **LDA X; MRF 3 3 (BHfi) (A)** =core address. The page buffer
- 4 (BGET) (A) = core address. The page buffer is taken **back** f'rom the in-core **storage**  is taken back from the in-core storage<br>allocator for use by the paging logic. All registers are cleared. **BGT(3** compiles LDA **X; MRF** <sup>4</sup>

*146* 

 $147$ 

**t** 

QSBRM

QBRS

**This** is exactly the **same as** the **BRS SYSPOP,** but also stores the final contents of the central registers in cells **SEA, SYSB,** and **SYSX. BRS(12,1,,-1)** compiles **LDA =1;** LM[=-1; **QERS** l.2.

This is exactly the same **as** the **SBRM SYSPOP,**  but **also** stores the final contents of the central registers in cells **SYSA, SYSB, and**   $SYSX$ .  $A \leftarrow$  **SBRM(F,X)** compiles LDA  $X$ ; QSBRM **F**; **STA A** 

 $\mathbb{Y}$ igyn

-.

## **APPENDIX B**

**Reserved Words.** 

*AND APPEND ARRAY*  **BCOPY BGET BINARY BPUT BRS BY CIN CLOSE**  CLOSALL **CODE corn CNS ClUJ? CSN DECLARE**  DO **ELSE EM) ENTRY EOR**  EXIT **EXTERNAL FIELD**  FIXED **FOR**  FxEz **FROM FUNCTION** 

 $\bigcirc$ 

 $\hat{C}$ 

 $\mathbf{Q}_i$ 

 $\mathbf{v}_\mathrm{g}$ 

።<br>0

*GC*  **GCD GCI**  *GOT0*  **HALT IDENT IF**  IIN **INFILE** INITIALIZE **INNAME INTEGER IOUT**  ICY **LENGTH LINK LIST LOCAL**  LOCK **LSH MAKE**  MOD **NOLIST NCrr**  OR **OUTFILE** 

**CUTNAME**<br>PARAMETER<br>PMAKE<br>POW **PARAMETER FMAm RCY**  RETURN **RSH SBRM SCOPY SETARRAY SEflR SETS SETUP SETW SOURCE SOUT STRINZ;**  THROUGH **THRU TO UNLOCK WCD WCI**  WHERE **WHILE WIN WOUT** 

## APPENDIX C

# Standard External **Syabola**

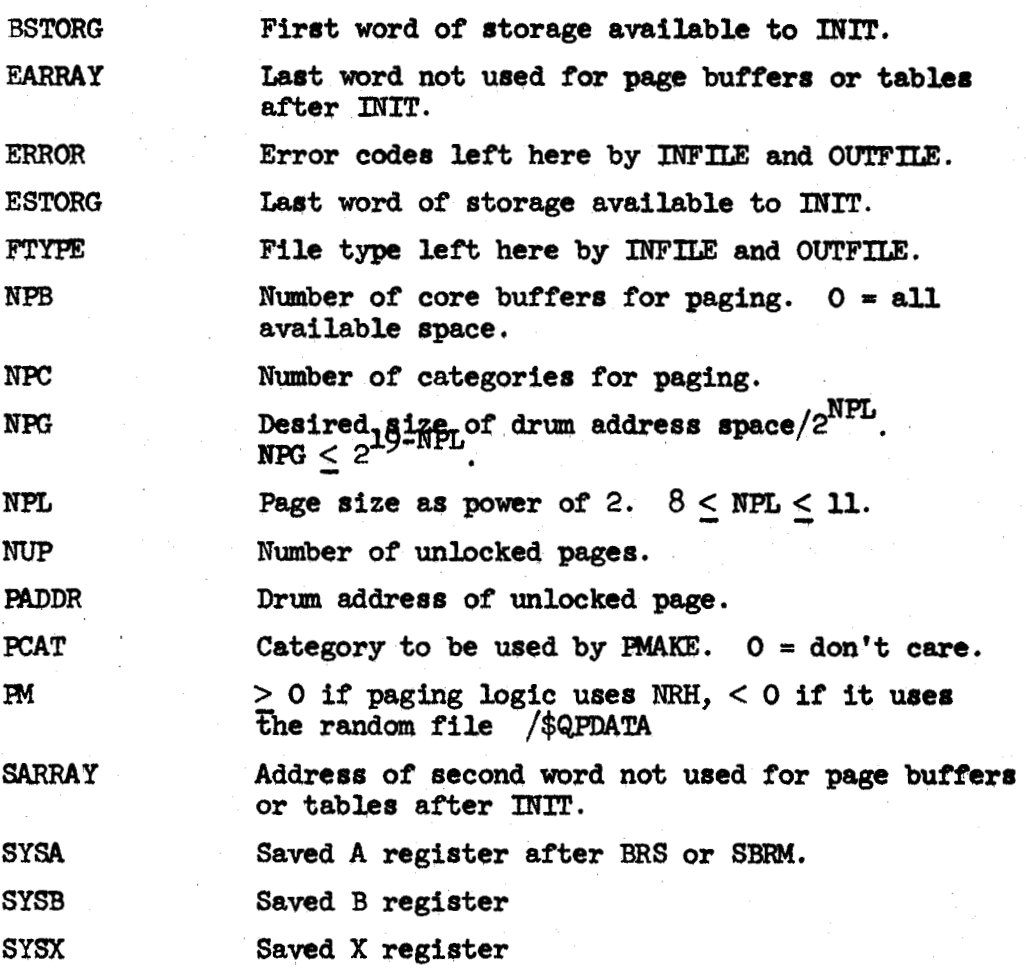

 $\bigcirc$ 

 $\frac{a}{b}$ 

 $\subset$ 

 $\mathbf{v}_i$ 

 $\mathfrak{p}_{\mathfrak{p}}$